# **Julia for Digital Humanities** *Release 0.1*

**M.Avillez**

**Jul 21, 2022**

## **CONTENTS**

**[1 Contents](#page-6-0) 3**

**Julia for Digital Humanities** is a training programming for students and researchers in the field of digital humanities.

**Note:** This project is under active development.

#### **CHAPTER**

#### **ONE**

## **CONTENTS**

### <span id="page-6-0"></span>**1.1 About**

Training course for students and researchers interested to learn the basics of Julia to use in their fields.

The course was initially designed for people working in Digital Humanities including the fields of Tourism, Literature, Heritage, just to mention a few.

## **1.2 Julia Command Line**

## **1.3 Julia Jupyter Notebooks**

## **1.4 Input/Output**

#### **1.4.1 Opening and Reading a File in Julia**

File handling in Julia is achieved using functions such as open(), read(), close().

- open(): To open a file existing in an absolute path, provided as the parameter.
- read(): Read the contents of the file into a single string.
- close(): Close the file object or the variable holding the instance of an opened file.

Read the contents of a file use:

- readline()
- readlines()
- read()

#### **1.4.2 Opening a file**

#### **Method 1**

```
f = open("cars.txt", "r") # Opening a file in read_mode "r"
 # do some file operations
close(f) \# close the file instance
```
**Method 2**

```
open("cars.txt") do f # opening a file in read_mode and cycle through the lines
 # do stuff with the open file instance 'f'
end
```
The opened file is automatically closed after the "do control" ends.

#### **1.4.3 Reading the file contents**

**Read the file contents line by line (one line at a time) using readline() function**

```
open("cars.txt") do f
 line = 0 # line_number<br>while ! eof(f) # read till e
   printh(n("s") # print the line
 end
end
```
# read till end of file  $s = readline(f)$  # read a new line for every iteration

obtaining

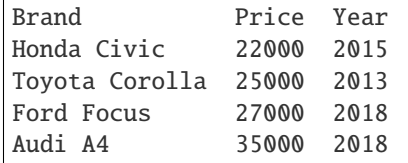

**Count the lines and print the line number**

```
open("cars.txt") do f
 line = 0 # line_number
 while ! eof(f) * read till end of file
   s = readline(f) # read a new line for every iteration
   line = line + 1println("$line . $s")
 end
end
```
giving

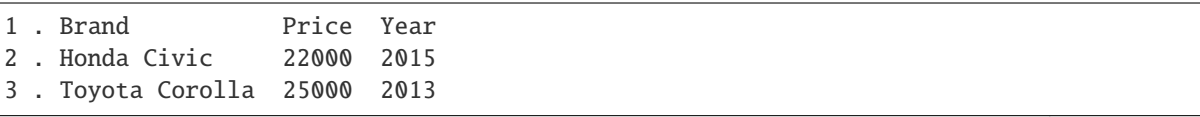

(continues on next page)

(continued from previous page)

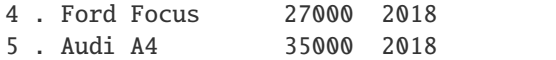

**Reading all the lines of a file into a String array using readlines()**

```
f = open("cars.txt", "r") # opening a file in read_mode "r"
line_count = 0 # to count total lines in the file
for lines in readlines(f)
 global line_count = line_count + 1 # Define the line_count variable global and
˓→increment it
println(lines) # print the lineend
println("line count is $line_count") # total lines in file
close(f)
```
obtaining

Brand Price Year Honda Civic 22000 2015 Toyota Corolla 25000 2013 Ford Focus 27000 2018 Audi A4 35000 2018 line count is 5

#### **Read all contents of a file into a String at once using read()**

```
print(s)
close(f)
```
 $f = open("cars.txt", "r")$  # opening a file in read mode "r"  $s = read(f, String)$  # read entire file into a string

obtaining

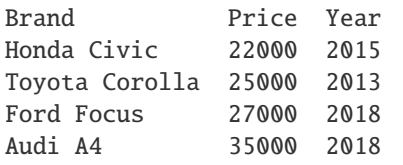

#### **1.4.4 Writing into a file**

```
output=open("output_file.txt","w") # opening a file in write mode "w"
write(output, "BMW 40000 2021\n") # write some data into the file
close(output)
```
Check the presence of the file in the disk by chaning to the *shell* environment by

julia>;

obtaining

#### shell>

Now just use *ls* to list the files in the directory and *cat output\_file.txt* to see the file contents

#### shell> ls

#### giving

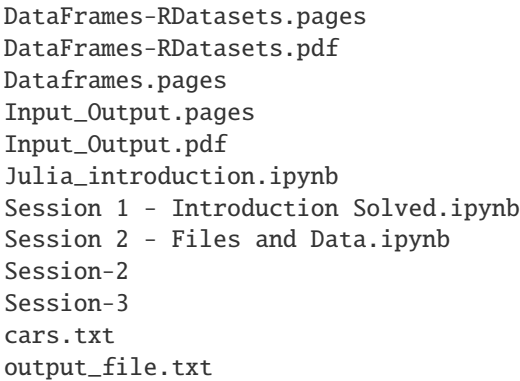

#### and

shell> cat output\_file.txt

to give

BMW 40000 2021

**Warning:** Accessing the shell commands is a little bit different in Julia's command line interface REPL (read-evalprint-loop), that can be access through *Terminal* in MacOS and Linux or *PowerShell* in Windows, and in Jupyter notebook.

In REPL we only need to type *;* in front of the julia prompt

julia> ;

then appears the shell prompt

shell>

Now one can type the shell commands as wish.

In Jupyter notebook one need to type *;* followed with the shell command in the same line, say list the folder contents using *ls*:

; ls